## GCR Recon Quenching Corrections Specifications

2 different ways to access quenching "tables"

- By reading a local XML file (see next slide)
- By accessing TDS data via CalCalib and calUtil packages
	- ➔ calUtil package specifications to be respected:
		- new data calibration to be setup in metadata mySQL DB (Joanne Bogart)
		- dataFinder, Conversion Services and Gaudi Coverters (XML-TDS) to be provided

1<sup>st</sup> way could be developed as a starting point, and kept as an urgency way to access data (in the case TDS is not available)

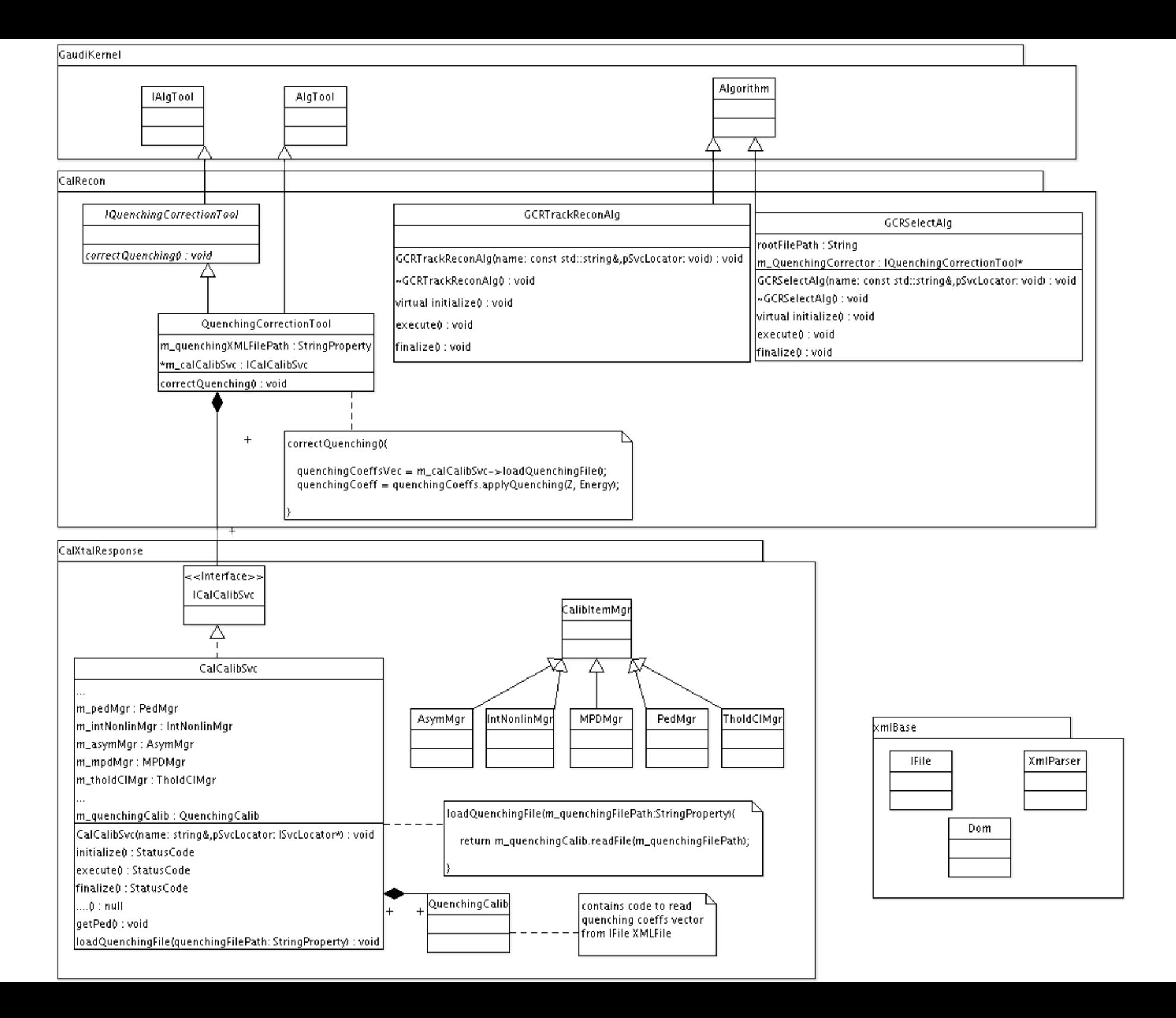

## Some points to discuss

- Structure of XML quenching file
- Possibility of using Zach's CalXtalResponse CalCalibSvc package for both:
	- quenching correction
	- GCRCalib calibration outputs
- Others...